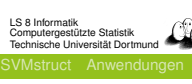

# Wissensentdeckung in Datenbanken Strukturelle Modelle – SVMstruct

#### Katharina Morik, Claus Weihs

LS 8 Informatik Computergestützte Statistik Technische Universität Dortmund

16.6.2009

1 von 37

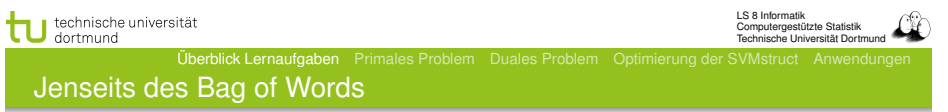

- Bisher haben wir Texte als Anzahl und Häufigkeit von Wörtern repräsentiert.
- Damit haben wir die Struktur der Sprache ignoriert.
	- Grammatik
	- **Koreferenz**
	- Eigennamen
	- Semantische Relationen
- Es gibt eine ganze Reihe von Ansätzen des maschinellen Lernens, um (sprachliche) Strukturen zu behandeln.
- Wir besprechen hier nur die SVM bezogenen Ansätze.

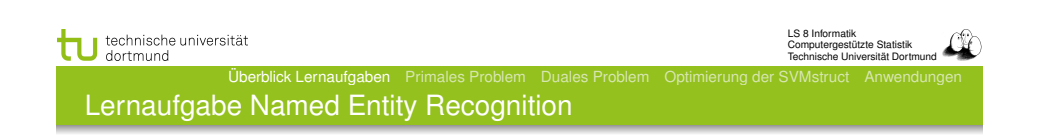

- Wortfolgen, die sich auf ein individuelles Objekt beziehen, werden Named Entities (NE) genannt.
- Eigennamen, Ortsnamen, Firmennamen sind z.B. NEs.
- Gegeben Beispiele von Sätzen, in denen NEs annotiert sind, lerne die Entscheidungsfunktion, die für jedes Wort angibt, ob es zu einer bestimmten NE gehört, oder nicht.
- **o** Beispiel:

**Gliederung** 

technische universität

dortmund

Überblick Lernaufgaben

Optimierung der SVMstruct

**Primales Problem** 

Duales Problem

5 Anwendungen

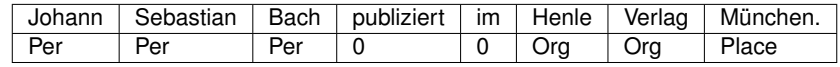

2 von 37

LS 8 Informatik Computergestützte Statistik Technische Universität Dortmund

Wenn wir in Dokumenten die NEs automatisch annotieren,

- können wir sie im Text markieren, so dass die Benutzer schneller interessante Stellen auffinden;
- können wir alle Sätze zu einer Person, Firma, einem Ort herausschreiben und so eine Zusammenfassung für einen Text erstellen;
- **e** eine weitere Lernaufgabe aufsetzen: Relationen zwischen NEs lernen, z.B. Fusion von Firmen *fusion*(*Org*1*, Org*2), Mitglied im Aufsichtsrat *auf sicht*(*Org, Per*).

Letztlich erstellen wir eine Datenbank aus einer

Dokumentensammlung. Auf diese Datenbank wenden wir dann unsere Lernverfahren wie gehabt an.

5 von 37

LS 8 Informatik Computergestützte Statisti Technische Universität Dortmung

technische universität

Full Parsing

Syntaxregeln produzieren einen Syntaxbaum für einen Satz, dessen Wurzel das Startsymbol *S* ist und die Blätter sind die Wortarten (präterminalen Knoten), denen dann die Wörter zugeordnet sind. Full Parsing erstellt Syntaxbäume für Sätze.

Überblick Lernaufgaben Primales Problem Duales Problem Optimierung der SVMstruct Anwendungen

- **o** Beispiel:
- x: Die Noten erscheinen bei Henle.

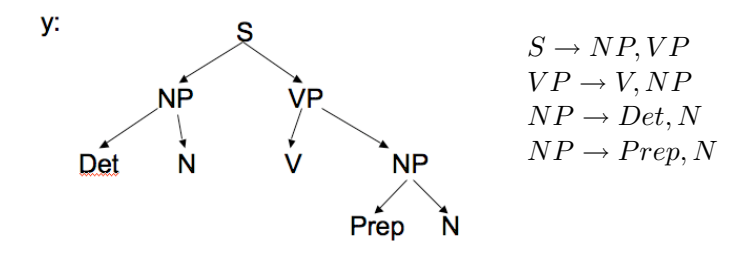

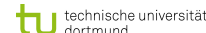

LS 8 Informatik Computergestützte Statistik Technische Universität Dortmund

Part of Speech Tagging

Unter Part-of-speech Tagging versteht man die Zuordnung von Wörtern eines Textes zu Wortarten (engl.: part of speech).

Überblick Lernaufgaben Primales Problem Duales Problem Optimierung der SVMstruct Anwendungen

**a** Beispiel:

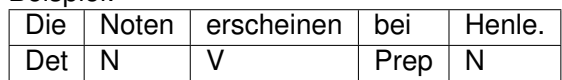

6 von 37

LS 8 Informatik Computergestützte Statistik

#### technische universität

Technische Universität Dortmun Überblick Lernaufgaben Primales Problem Duales Problem Optimierung der SVMstruct Anwendungen

## Lernaufgaben Part of Speech Tagging, Full Parsing

- Part of Speech Tagging: Gegeben eine Menge von Sätzen, bei denen zu jedem Wort die Wortart angegeben ist, lerne eine Entscheidungsfunktion, die bei beliebigen Sätzen jedem Wort eine Wortart zuordnet.
- Full Parsing Learning: Gegeben eine Menge von Sätzen, eine Menge von Syntaxregeln und die Anzahl von Regelanwendungen für jeden Satz, lerne eine Entscheidungsfunktion, die beliebigen Sätzen die Anzahl von Regelanwendungen zuordnet (discriminant model).
- Zur Abgrenzung: Es sind

Gegeben eine Menge von syntaktisch korrekten Sätzen (positive Beispiele) und eine Menge von synaktisch falschen Sätzen (negative Sätze), bei denen jeweils die Wortarten annotiert sind, lerne Syntaxregeln, die gerade die syntaktisch korrekten Sätze produzieren (generative  $\mathsf{model}$ ).  $8 \text{ von } 37$ 

#### Support Vector Machines für alles...

Bisher haben wir zwei Lernaufgaben für *Support Vector Machines* betrachtet:

- **•** Binäre Klassifikation
- SVM zur Regression

Aktuelles Übungsblatt: *Mehrklassen-Problem*

Überblick Lernaufgaben Primales Problem Dual

**Jetzt:** Lernen von Funktionen für beliebige strukturelle Ausgaben (Bäume, Graphen) mit Hilfe der *SVMstruct*.

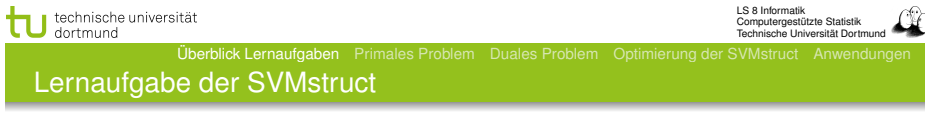

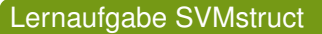

Sei  $Y = Y_1 \times \ldots \times Y_q$  eine Menge und  $\vec{y} \in Y$  eine *Konfiguration* in *Y* und

$$
\mathcal{T} = \{(\vec{x}_1, \vec{y}_1), \dots, (\vec{x}_n, \vec{y}_n)\} \subset X \times Y
$$

eine Menge von Beobachtungen.

**Ziel:** Finde eine Funktion *f* mit

 $f: X \to Y$ 

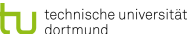

LS 8 Informatik Computergestützte Statistik Technische Universität Dortm

#### **SVMstruct**

### Strukturelle Modelle

Überblick Lernaufgaben Primales Problem Duales Problem Optimierung der SVMstruct Anwendungen

Sei *X* die Menge der Beispiele. Ist die Ausgabe-Variable *Y* nicht ein Skalar, sondern eine Struktur (z.B. eine Folge, ein Baum, ein Graph), so heißt das Modell

$$
f:X\to Y
$$

## strukturelles Modell.

- *Large Margin Methods for Structured and Interdependent Output Variables*, I. Tsochantaridis, T. Joachims, T. Hofmann, Y. Altun, J. of Machine Learning Research, Vol. 6, p. 1453 – 1484, 2005
- *Training Linear SVMs in Linear Time*, Thorsten Joachims, Proc. KDD 2006

10 von 37

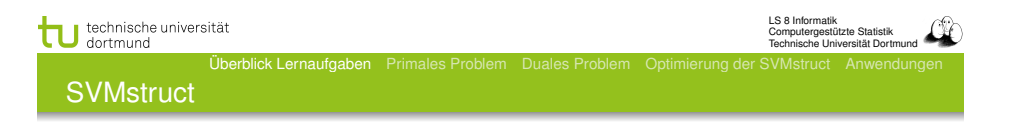

Es sei eine  $\vec{\beta}$ -parametrisierte Schar von Funktionen

$$
F_{\vec{\beta}}: X \times Y \to \mathbb{R}
$$

gegeben, die die Ähnlichkeit zwischen !*x* und !*y* ausdrücken.

Gesucht ist nun ein  $\vec{\beta}^*$  derart, daß

$$
f(x, \vec{\beta}^*) = \operatorname*{arg\,max}_{\vec{y} \in Y} F_{\vec{\beta}^*}(\vec{x}, \vec{y})
$$

jeweils zu einem  $\vec{x}$ , das am besten passende  $\vec{y} \in Y$  liefert.

**Hinweis:** In der Literatur wird für  $F_{\vec{A}}(\vec{x}, \vec{y})$  meist  $F(\mathbf{x}, \mathbf{y}; \mathbf{w})$ geschrieben.

LS 8 Informatik Computergestützte Stat che Universität Dor

Wie brauchen also eine Art Kostenfunktion, die uns die Ähnlichkeit zwischen !*x* und !*y* liefert. Sei dazu Ψ eine Abbildung

Überblick Lernaufgaben Primales Problem Duales Problem Optimierung der SVMstruct Anwendungen

 $\Psi: X \times Y \rightarrow \mathcal{F}$ 

von  $(\vec{x}, \vec{y})$  auf eine gemeinsame Repräsentation  $\Psi(\vec{x}, \vec{y})$ .

Die Abbildung Ψ hängt dabei vom konkreten Problem ab, eine Darstellung für Parse-Trees liefert z.B.

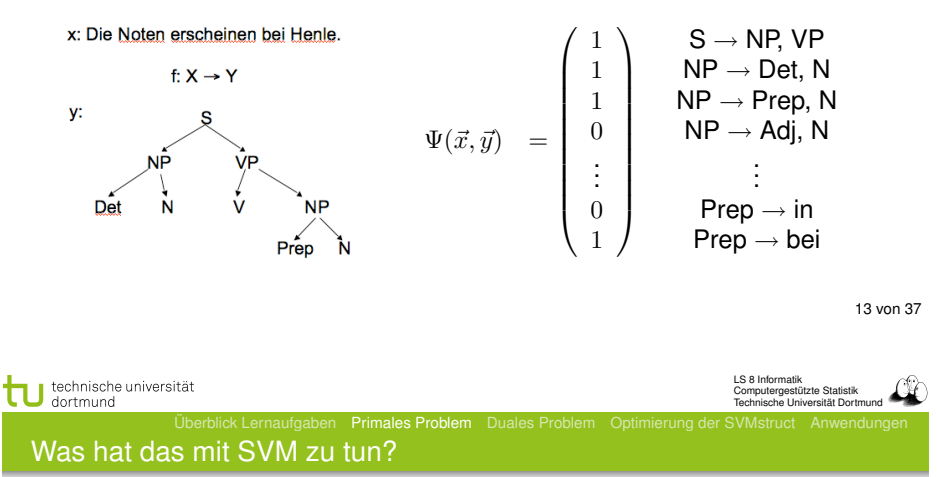

Wo ist jetzt die SVM-Idee hier?

Mit der Funktion *F*<sub> $⊭∗$ </sub> haben wir eine Ordnung auf den Paaren  $(\vec{x}, \vec{y})$ , so daß wir jedem neuen  $\vec{x}'$  ein  $\vec{y}'$  zuordnen können:

$$
f(\vec{x}', \vec{\beta}^*) = \vec{y}' = \operatorname*{arg\,max}_{\vec{y} \in Y} F_{\vec{\beta}^*}(\vec{x}', \vec{y})
$$

Wir wählen also immer das am besten bzgl.  $F_{\vec{\beta} *}$  passende  $\vec{y}$ !

Lernen von  $\vec{\beta}^*$  über Optimierung mit der SVM: *Maximiere den Abstand (Margin) zwischen der besten und der zweit-besten Lösung!*

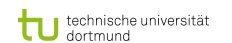

LS 8 Informatik Computergestützte Statistik Technische Universität Dortmund

Merkmalsabbildung am Beispiel der ParseTrees

Überblick Lernaufgaben Primales Problem Duales Problem Optimierung der SVMstruct Anwendungen

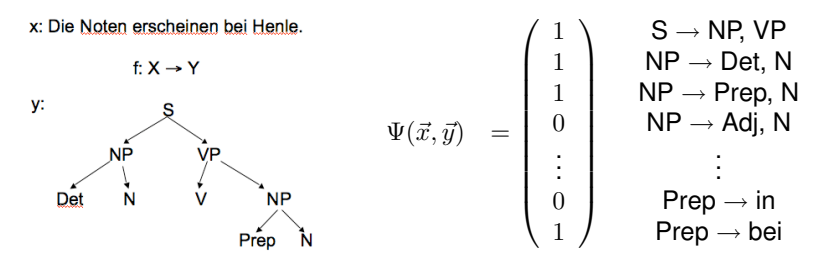

Wir nehmen im Folgenden an, daß *F* linear in  $\Psi(\vec{x}, \vec{y})$  ist, d.h.

 $F_{\vec{a}}(\vec{x}, \vec{y}) = \langle \vec{\beta}, \Psi(\vec{x}, \vec{y}) \rangle$ 

Wir lernen also über input-/output-Kombinationen die Ranking-Funktion

 $F: X \times Y \rightarrow \mathbb{R}$ .

14 von 37

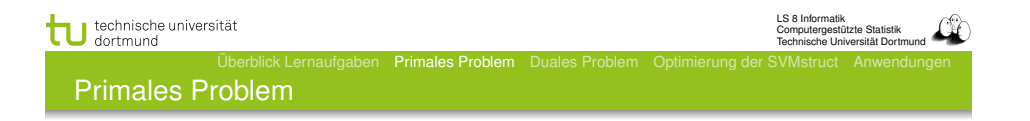

Wir suchen also eine Hyperebene, die das Beste von allen anderen Beispielen trennt.

Dazu soll  $f(\vec{x}_i, \vec{\beta})$  für  $\vec{x}_i \in \mathcal{T}$  jeweils das "richtige  $\vec{y}_i$ " vorhersagen, d.h.

$$
\forall i : \max_{\vec{y} \in Y \setminus \vec{y}_i} \left\{ \langle \vec{\beta}, \Psi(\vec{x}_i, \vec{y}) \rangle \right\} < \langle \vec{\beta}, \Psi(\vec{x}_i, \vec{y}_i) \rangle
$$
  
\n
$$
\Rightarrow \forall i, \forall \vec{y} \in Y \setminus \vec{y}_i : \langle \vec{\beta}, \Psi(\vec{x}_i, \vec{y}) \rangle < \langle \vec{\beta}, \Psi(\vec{x}_i, \vec{y}_i) \rangle
$$
  
\n
$$
\Rightarrow \forall i, \forall \vec{y} \in Y \setminus \vec{y}_i : \langle \vec{\beta}, \Psi(\vec{x}_i, \vec{y}_i) - \Psi(\vec{x}_i, \vec{y}) \rangle > 0
$$

#### Primales Problem

Sind die Nebenbedingungen

$$
\forall i, \forall \vec{y} \in Y \setminus \vec{y_i} \; : \; \langle \vec{\beta}, \Psi(\vec{x}_i, \vec{y}_i) - \Psi(\vec{x}_i, \vec{y}) \rangle > 0
$$

Überblick Lernaufgaben Primales Problem Duales Problem Optimierung der SVMstruct Anwendungen

erfüllbar, führt dies typischerweise zu einer Menge optimaler Lösungen.

Eine eindeutige Lösung läßt sich jetzt finden, indem man das *Maximum Margin*-Prinzip der SVM nutzt und  $\vec{\beta}$  mit  $||\vec{\beta}|| \leq 1$  so wählt, dass der Abstand zum nächstbesten  $\vec{\beta}'$  maximal wird, also  $\hat{i}_k = \argmax_{\vec{y} \neq \vec{y}_i}$ 

$$
\hat{\vec{y}}_i = \argmax_{\vec{y} \neq \vec{y}_i} \langle \vec{\beta}, \Psi(\vec{x}_i, \vec{y}) \rangle
$$

17 von 37

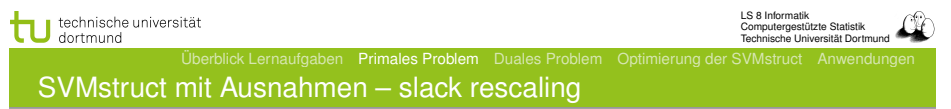

Ein Strafterm *C* für alle Beispiele  $\vec{x}$ , bei denen die Nebenbedingungen verletzt sind, und die Relaxierung durch ξ führt zu dem Minimierungsproblem:

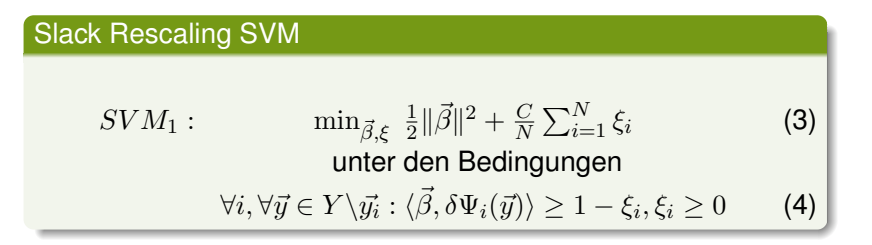

 $C$  ist linear in den  $\xi_i$ .

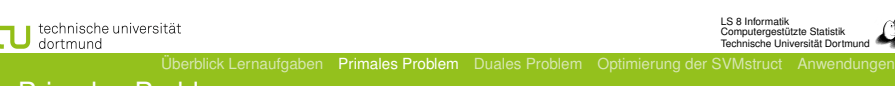

LS 8 Informatik Computergestützte Statistik Technische Universität Dortm

Primales Problem

Schließlich führt das zum primalen Problem der *SVMstruct*:

# Primales Problem

Minimiere

$$
L_P(\vec{\beta}) = \frac{1}{2} ||\vec{\beta}|| \tag{1}
$$

unter den Nebenbedingungen

$$
\forall i, \forall \vec{y} \in Y \setminus \vec{y_i} \; : \; \langle \vec{\beta}, \delta \Psi_i(\vec{y_i}) \rangle \ge 1 \tag{2}
$$

mit  $\delta \Psi_i(\vec{y}) = \Psi(\vec{x}_i, \vec{y}_i) - \Psi(\vec{x}_i, \vec{y})$ 

Die SVMstruct optimiert also unter Beachtung von *n|Y |* − *n* Nebenbedingungen.

18 von 37

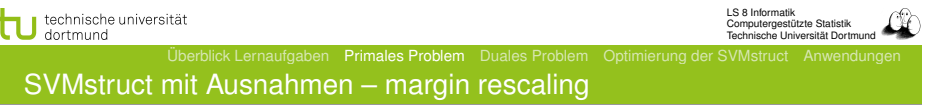

Verletzungen der Nebenbedingungen können auch durch einen quadratischen Term bestraft werden.

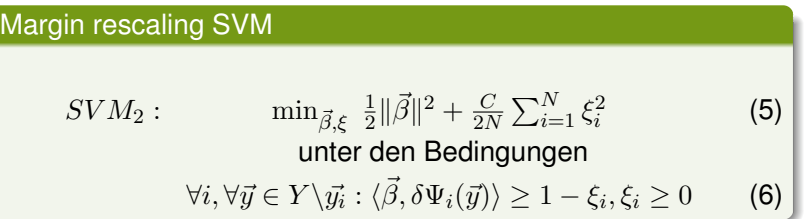

#### Empirisches Risiko und Slack Rescaling

 $ek$  Lernaufgaben Primales Problem Dual

Auch bei strukturellen Modellen geht es darum, den Fehler zu minimieren. Der erwartete Fehler bei irgend einer Verlustfunktion ∆ ist für eine Menge von Beispielen *T*

$$
R_T(f) = \frac{1}{2} \sum_{i=1}^{N} \Delta(\vec{y_i}, f(\vec{x_i}))
$$
\n(7)

Um die Verletzung der Nebenbedingung für ein  $\vec{y} \neq \vec{y_i}$  bei großem Verlust ∆(*y*!*i,* !*y*) stärker zu bestrafen als bei geringerem, passen wir die Nebenbedingungen an:

$$
SVM_1: \min_{\vec{\beta}, \xi} \frac{1}{2} ||\vec{\beta}||^2 + \frac{C}{N} \sum_{i=1}^N \xi_i
$$
  
\n
$$
\forall i, \forall \vec{y} \in Y \setminus \vec{y_i} : \langle \vec{\beta}, \delta \Psi_i(\vec{y}) \rangle \ge 1 - \frac{\xi_i}{\Delta(\vec{y_i}, \vec{y})}
$$
(8)  
\n
$$
SVM_2: \min_{\vec{\beta}, \xi} \frac{1}{2} ||\vec{\beta}||^2 + \frac{C}{2N} \sum_{i=1}^N \xi_i^2
$$
  
\n
$$
\forall i, \forall \vec{y} \in Y \setminus \vec{y_i} : \langle \vec{\beta}, \delta \Psi_i(\vec{y}) \rangle \ge 1 - \frac{\xi_i}{\sqrt{\Delta(\vec{y_i}, \vec{y})}}
$$
(9)  
\n21 von 37

technische universität

Überblick Lernaufgaben Primales Problem Duales Problem Optimierung der SVMstruct Anwendungen Obere Schranke des empirischen Fehlers

#### **Beweis:**

Wir wissen:

$$
\xi_i^* = \max\left\{0, \max_{\vec{y}\neq\vec{y_i}}\left\{\Delta(\vec{y_i}, \vec{y})\left[1-\langle\vec{\beta}, \delta\Psi_i(\vec{y})\rangle\right]\right\}\right\}
$$

Sei  $\vec{y}^* = f(\vec{x}_i, \vec{\beta})$ , es ergeben sich zwei Fälle

1. Fall: 
$$
\vec{y}^* = \vec{y}
$$
 : **Es** ist  $\Delta(\vec{y}_i, f(\vec{x}_i, \vec{\beta})) = 0 \le \xi_i^*$   
\n2. Fall:  $\vec{y}^* \neq \vec{y}$  :  $\Rightarrow \langle \vec{y}_i, \delta \Psi_i(\vec{y}^*) \rangle \le 0$   
\n $\Rightarrow \frac{\xi_i^*}{\Delta(\vec{y}_i, \vec{y})} \ge 1 \Leftrightarrow \Delta(\vec{y}_i, \vec{y}) \le \xi_i^*$ 

Da die Schranke für jedes Beispiel gilt, gilt sie auch für den Durchschnitt. The contract of the contract of the contract of the contract of the contract of the contract of the contract of the contract of the contract of the contract of the contract of the contract of the contract of

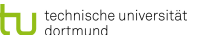

Obere Schranke des empirischen Fehlers

**Satz** 

Seien  $\xi_i^*(\vec{\beta})$  die optimalen Schlupfvariablen für ein gegebenes  $\vec{\beta}$ , dann ist

Überblick Lernaufgaben Primales Problem Duales Problem Optimierung der SVMstruct Anwendungen

$$
R_{\mathcal{T}}(\vec{\beta}) \leq \frac{1}{N} \sum_{i=1}^N \xi_i^*
$$

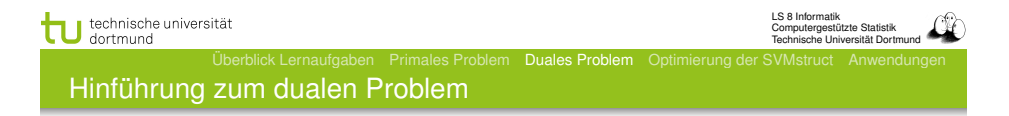

- Wir wollen auch hier das duale Problem formulieren.
- **Bisher war es:**

$$
L_D(\vec{\alpha}) = \sum_{i=1}^N \alpha_i - \frac{1}{2} \sum_{i=1}^N \sum_{j=1}^N y_i y_j \alpha_i \alpha_j \langle \vec{x}_i, \vec{x}_j \rangle
$$

- $\bullet$  Jetzt sind  $\vec{y}_i, \vec{y}_j$  nicht mehr einfach Werte, sondern Strukturen.
- Für jedes der *N* Beispiele *x*!*<sup>i</sup>* mit jedem der *| Y |* möglichen *y*!*<sup>i</sup>* müssen wir feststellen, wie groß der Abstand zu allen anderen  $\Psi(\vec{x_i}, \vec{y})$  ist.
- $\bullet$  Wir haben also nicht mehr ein  $\alpha$  je Beispiel in X, sondern ein  $\alpha$  für jedes Paar in  $X \times Y$ .
- Erst sehen wir uns den Raum an, in dem optimiert wird, dann die  $\alpha$ .

LS 8 Informatik Computergestützte Statistik patergestaate etatem<br>Inische Hniversität Dortm

Bei der klassischen SVM haben wir beim dualen Problem für  $i, j = 1, ..., N$  das Skalarprodukt  $\langle \vec{x_i}, \vec{x_j} \rangle$  gerechnet.

Überblick Lernaufgaben Primales Problem Duales Problem Optimierung der SVMstruct Anwendungen

 $\bullet$  Jetzt müssen wir für  $i, j = 1, ..., N$  rechnen  $J_{(i\vec{y})(j\vec{y'})} \equiv \langle \delta \Psi_i(\vec{y}), \delta \Psi_j(\vec{y'}) \rangle.$ 

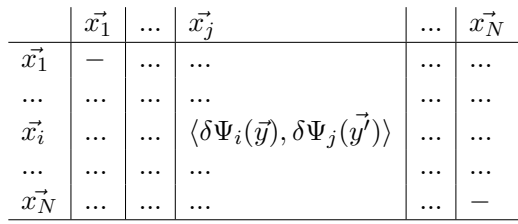

Dabei ist  $\langle \delta \Psi_j(\vec{y}), \delta \Psi_i(\vec{y'}) \rangle$  wieder eine Matrix!

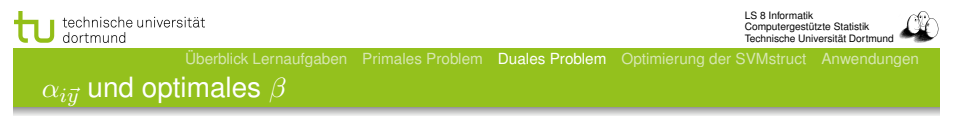

$$
\bullet\hspace{0.1cm} {\sf Statt}\hspace{0.1cm}\alpha_i\hspace{0.1cm}{\sf für}\hspace{0.1cm}\vec{x_i},{\sf haben}\hspace{0.1cm}{\sf wir}\hspace{0.1cm}\alpha_{ij}\hspace{0.1cm}{\sf mit}\hspace{0.1cm}j=1,...,|\hspace{0.1cm} Y\hspace{0.1cm} |
$$

$$
\left(\begin{array}{c}\alpha_{i1}\\...\\\alpha_{im}\end{array}\right)
$$

• Das optimale  $\vec{\beta}$  ist

$$
\hat{\vec{\beta}} = \sum_{i=1}^{N} \sum_{\vec{y} \neq \vec{y_i}}^{|Y|} \alpha_{(i\vec{y})} (\Psi(\vec{x_i}, \vec{y_i}) - \Psi(\vec{x_i}, \vec{y}))
$$

$$
= \sum_{i=1}^{N} \sum_{\vec{y} \neq \vec{y_i}}^{|Y|} \alpha_{(i\vec{y})} \delta \Psi_i(\vec{y})
$$
(10)

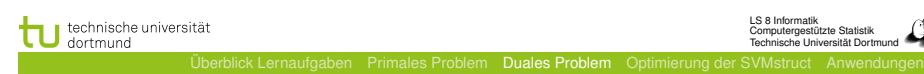

Matrix **J**

- In der  $N \times N$  Matrix sind die Einträge  $\langle \delta \Psi_i(\vec{y}), \delta \Psi_j(\vec{y'}) \rangle$ .
- $\bullet$  Wir erinnern uns: δ $\Psi_i(\vec{y}) \equiv \Psi(\vec{x_i}, \vec{y_i}) \Psi(\vec{x_i}, \vec{y})$
- Statt einer einfachen Matrix haben wir einen Tensor, d.h. der Eintrag in die *N* × *N* Matrix ist eine *| Y |* ×*| Y |* Matrix **J**:

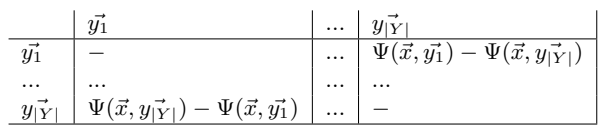

**J** ist eine Kernfunktion über *X* × *Y* :  $J_{(i\vec{y})(j\vec{y'})} = \langle \delta \Psi_i(\vec{y}), \delta \Psi_j(\vec{y'}) \rangle$ 

26 von 37

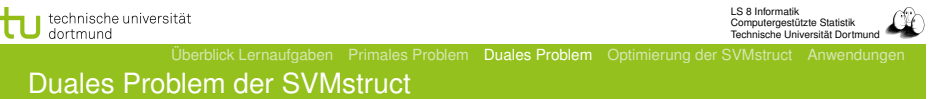

SVMstruct bei linear separierbaren Beispielen:

$$
L_D(\alpha) = -\frac{1}{2} \sum_{i,\vec{y} \neq \vec{y_i}}^N \sum_{j,\vec{y'} \neq \vec{y_i}}^N \alpha_{i\vec{y}} \alpha_{j,\vec{y'}} J_{(i\vec{y})(j\vec{y'})} + \sum_{i,\vec{y} \neq \vec{y_i}}^N \alpha_{i\vec{y}} \quad (11)
$$

Für die Slack Rescaling *SV M*<sup>1</sup> mit Ausnahmen muss zusätzlich gelten:

$$
\sum_{\vec{y}\neq \vec{y_i}}^N \alpha_{i\vec{y}} \leq \frac{C}{N}, \forall i=1,...,N
$$

Für die Margin Rescaling *SV M*<sup>2</sup> mit Ausnahmen wird  $J_{(i\vec{w})(i\vec{w})}$  unter Verwendung der Indikatorfunktion  $I(a,b) = 1$ falls  $a = b$ , sonst 0 zu:

$$
\langle \delta \Psi_i(\vec{y}), \delta \Psi_j(\vec{y'}) \rangle + I(i,j) \frac{N}{C}
$$

**Immer soll**  $\vec{\alpha}$  **maximiert werden.** 28 von 37

Bei *N | Y |* −*N* Nebenbedingungen und vermutlich sehr großem *| Y |* ist normale Optimierung durch quadratische Programmierung nicht möglich.

Überblick Lernaufgaben Primales Problem Duales Problem Optimierung der SVMstruct Anwendungen

- Es sollen nun deutlich weniger Nebenbedingungen wirklich bearbeitet werden.
- Beobachtung: Es gibt immer eine **Teilmenge** von Nebenbedingungen, so dass die damit errechnete Lösung auch **alle** Nebenbedingungen erfüllt mit einer Ungenauigkeit von nur  $\epsilon$ .

LS 8 Informatik Computergestützte Statistik Technische Universität Dortmund

SVMstruct: Algorithmus zum Optimieren – Idee

- Für jedes Beispiel *x*!*<sup>i</sup>* gibt es einen working set *Si*, in dem die verletzten Nebenbedingungen gespeichert sind. Zunächst sind *S<sup>i</sup>* leer, das Problem unbeschränkt.
- $\bullet$  Für jedes Beispiel  $\vec{x_i}$  wird die am schlimmsten verletzte Nebenbedingung bzgl. !*y*<sup>∗</sup> *<sup>i</sup>* festgestellt und *S<sup>i</sup>* hinzugefügt. Das Problem wird zunehmend stärker beschränkt.
- **Optimiere**  $\alpha$ 
	- **•** bezüglich aller working sets gemeinsam oder
	- **•** nur für ein  $S_i$ , wobei die  $\alpha_{i\vec{v}}$  mit  $j \neq i$  eingefroren werden.
- Wenn kein *S<sup>i</sup>* mehr verändert wurde, STOP.

30 von 37

#### technische universität LS 8 Informatik Computergestützte Statistik Technische Universität Dortmund Überblick Lernaufgaben Primales Problem Duales Problem Optimierung der SVMstruct Anwendungen SVMstruct: Algorithmus zum Optimieren 0 Input:  $\mathcal{T} = \{(\vec{x_1}, \vec{y_1}), ..., (\vec{x_N}, \vec{y_N})\}, C, \epsilon$ 2  $S_i := \{\}\$ für alle  $i = 1, ..., N$ **3** Solange ein  $S_i$  sich in der Iteration ändert: <sup>4</sup> **for** *i* = 1*, ..., N* **do**  $\sqrt{ }$  $1 - \langle \delta \Psi_i(\vec{y}), \vec{\beta} \rangle$  *SVM*<sub>0</sub>  $\int$  $(1 - \langle \delta \Psi_i(\vec{y}), \vec{\beta} \rangle) \Delta(\vec{y}_i, \vec{y})$  *SVM*<sub>1</sub> (*s.*8) **5** Kosten:  $H(\vec{y})$  $(1 - \langle \delta \Psi_i(\vec{y}), \vec{\beta} \rangle) \Delta(\vec{y}_i, \vec{y})$  *SVM*<sub>2</sub> (*s.*9)  $\overline{1}$ wobei  $\vec{\beta} \equiv \sum_j \sum_{\vec{y'} \in S_j} \alpha_{j\vec{y'}} \delta \Psi_j(\vec{y'})$ <sup>6</sup> *y* !<sup>∗</sup> := arg max!*y*∈*<sup>Y</sup> <sup>H</sup>*(!*y*) – schwieriger Schritt!  $\bullet$   $\xi_i := max\{0, max_{\vec{y} \in S_i} H(\vec{y})\}$ **8** if  $H(\vec{y^*}) > \xi_i + \epsilon$  then  $S_i := S_i \cup \{\vec{y^*}\}$  $\bullet$   $\alpha$ *s* :=optimiere duales Problem für *S* = ∪*S*<sup>*i*</sup>

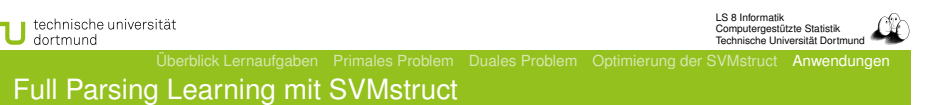

- Probabilistische kontextfreie Grammatik: Regeln  $n_l[C_i \rightarrow C_i, C_k], \beta_l$ . Dabei gibt  $\beta_l$  die logarithmierte Wahrscheinlichkeit dafür an, dass ein Knoten *C<sup>i</sup>* mit Regel *n<sup>l</sup>* expandiert wird.
- **•** Lernaufgabe: Gegeben Paare  $(\vec{x}, \vec{y})$ , wobei  $\vec{x} = x_1, ..., x_p$ ein Satz (Kette von Wortarten) ist und  $\vec{y}$  ein Syntaxbaum, lerne  $X \to Y$ , wobei nur in den Beispielen vorkommende Regeln verwendet werden.
- **•** Formuliert als Maximierungsproblem:

$$
h(\vec{x}) = \underset{\vec{y} \in Y}{\arg\max} P(\vec{y} | \vec{x}) = argmax_{\vec{y} \in Y} \left\{ \sum_{n_l \in rules(\vec{y})} \beta_l \right\}
$$

 $rules(\vec{y})$  ist die Menge der Regeln, die in  $\vec{y}$  verwendet sind.

### Full Parsing Learning mit SVMstruct

- $\textsf{Es }$  ergibt sich:  $\langle \vec{\beta}, \Psi(\vec{x}, \vec{y}) \rangle = \sum_{n_l \in rules(\vec{y})} \beta_l$
- $\mathsf{Den}$  schwierigen Schritt  $\vec{y^*} := argmax_{\vec{y} \in Y} \langle \vec{\beta}, \Psi(\vec{x}, \vec{y}) \rangle$  löst nun ein Parser, der sowohl den besten als auch den zweitbesten Syntaxbaum für  $\vec{x}$  liefert. Somit können die Beispiele bei der Optimierung (Schritt 6) effizient bearbeitet werden.
- Das Lernergebnis ordnet bisher nicht gesehenen Sätzen  $\vec{x}$ die richtigen Syntaxbäume zu. Dabei erweitert es die Fähigkeit der Grammatik – nicht die Menge der Regeln.

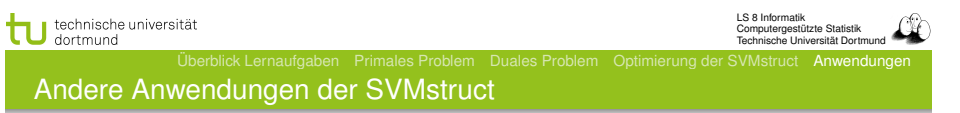

- Wenn man die SVMstruct anwenden will, muss man
	- $\bullet$  die Merkmalsabbildung  $\Psi(\vec{x}, \vec{y})$  definieren und ggf. implementieren
	- die Verlustfunktion implementieren ∆(*y*!*i,* !*y*)
	- die Selektion verletzter Bedingungen (Schritt 6 des Algorithmus') implementieren.
- **Klassifikation mit Taxonomien**
- **Named Entity Recognition**
- Mehrklassen-Klassifikation

**...** 

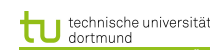

#### **Experiment**

- **•** Trainingsmenge: 4098 Sätze mit maximal  $p = 10$  Wörtern (dargestellt durch ihre Wortart)
- **Testmenge: 163 Sätze mit maximal**  $p = 10$
- Maximum likelihood zum Lernen ergibt: 86*,* 8% precision, 85*,* 2% recall, 86%*F*<sup>1</sup> measure
- *SV M*<sup>2</sup> mit slack rescaling ergibt: 88*,* 9% precision, 88*,* 1% recall, 88*,* 5%*F*<sup>1</sup> measure
- Der Unterschied des F-measures ist signifikant.
- **•** *SVM*<sub>2</sub> hat in 12 Iterationen insgesamt 8043 Nebenbedingungen behandelt.
- Das Lernen dauerte insgesamt 3,4 Stunden, wovon die  $SVM<sub>2</sub>$  10, 5% verwendete.

34 von 37

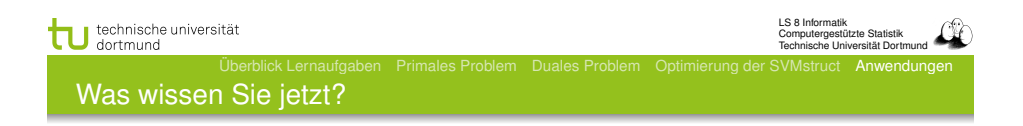

- Sie wissen, was strukturelle Modelle sind: *Y* kann mehr sein als nur ein Wert.
- Ψ(!*x,* !*y*) erweitert die üblichen Beispiele so, dass nun wieder ein Skalarprodukt  $\langle \vec{\beta}, \Psi(\vec{x}, \vec{y}) \rangle$  gerechnet werden kann.
- Das Problem sind die *N*× *| Y |* −*N* Nebenbedingungen, weil wir jedes Beispiel mit jedem anderen nicht nur bezüglich eines  $y$ , sondern bezüglich der  $|Y|$  möglichen  $\vec{y}$ vergleichen müssen.
- Dabei wird dieser Vergleich als *joint kernel* aufgefasst:  $\langle \delta \Psi_i(\vec{y}), \delta \Psi_j(\vec{y'}) \rangle$ . Es gibt noch viele andere Arbeiten zu *string kernels, tree kernels*, die Sie hier nicht kennen gelernt haben.

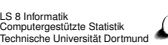

- Der Ansatz von Joachims besteht darin,
	- dass als margin der Abstand zwischen der besten und der zweitbesten Lösung maximiert wird,
	- dass nur wenige der Nebenbedingungen wirklich behandelt werden müssen,
	- dass beliebige Verlustfunktionen ∆ in den Nebenbedingungen und in der Auswahl der am stärksten verletzten Nebenbedingung verwendet werden können.